# The Mecklenburg Field Name Archive Crowdsourcing and Graph Databases

Martin Lichtwark, Holger Meyer, and Andreas Heuer

University of Rostock CSEE Dept, Database Research Group

2017/09/29

#### Outline

- Motivation
- The Mecklenburg Field Name Archive
- 3 Crowdsourcing the Archive
- Integration with the WossiDiA System
- 5 First Results and Outlook

Motivation M4DH 2017

#### Field Names

Field names tell [his]stories

- Part of narrative heritage
- Stable over centuries
- Origin can be tracked back to Neolithic
- Nowadays field names fade away
- Field name research is cross disciplinary research
  - Regional and local history, archaeologists
  - Philology, onomastics
  - Geography, biology
  - Ethnography

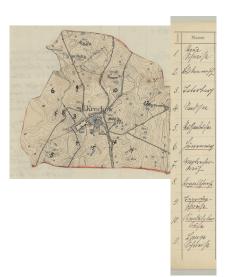

# The Mecklenburg Field Name Archive (FNA)

- Part of Wossidlo Archive (Digital: http://www.wossidia.de)
- Result of campaigns by the Mecklenburgian Field Name Commission
  - Ordnance surveys (Maps) and name lists
  - Local contributors and warrantors
  - Collection build between 1908 and 1930 interrupted by WWI
- Name, description and localization of
  - Places: villages, hamlets, farmyards, deserted sites, lost places, . . .
  - Roads, walks, paths, bridges, fords, passages, ...
  - Buildings: barns, mills, charcoal kilns, forges, ...
  - Fields, hills, meadows, grasslands, hollows, swamps, ...
  - Watercourse, river, stream, creek, brook, beck, trenches, rifts, lakes, ponds, . . .
  - Forests, wood land, aisles, lanes, trees, bushs, . . .

#### The Collection

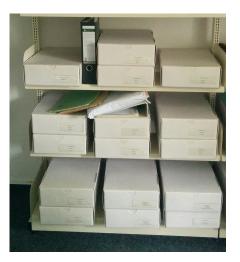

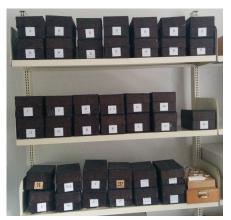

#### Maps and Field Name Lists

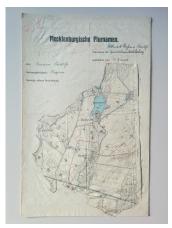

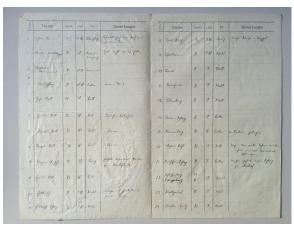

• Ordnance surveys and questionaires together with instructions handed out by the commission

4 B L 4 B L 4 E L 4 E L 8000

### Campaign 1923 — Instructions

#### Heimatbund Mecklenburg.

#### Anweisung

#### zum Sammeln der mecklenburgischen Flurnamen.

Der Heimathand Mecklesburg hat beschössen, eine planntläge Sammlung der heimischen Furnamen im werk zu zerten. Eine erfolgeriche Lissung der für die Oseshichte unserer engeren Heimat zu bedeutsamen Anfapte ist nur bei Opfervilliger Teilnahmen weitester Kristes zur erhoffen. Zusänschist kommt es darund in, die nuch huste im Volksmunde lebendige Überlieferung festshahlten und vor drohendem Unterpange zu zetten. Erst auf dieser Grundlags kann apsiker die eigenfallen Bearbeitung erfolgen.

I. Gesammelt werden alle Flurnamen; als solche gelten alle Namen für

- Ortschaften, Dorfteile, Gehöfte, Wüstungen,
   Straßen, Wese, Brücken.
  - 3. Gebäude, Scheunen, Mühlen, Teeröfen usw.,
  - 4. Denkmäler, wie Burgwälle, Schanzen, Steine, Steinkreuze; auch Land-
  - wehren, Grenzen usw.,

    5. Felder, Feldstücke, Feldschläge, Berge und Bodensenkungen, Kuhlen, Remel,
  - Wiesen, Brüche und Moore, 6. Wälder, Waldteile, Schneisen, Gehölze, Büsche, einzelne Bäume,
- Inseln, Landzungen usw.), kurz sämtliche Namen für Örtlichkeiten und Baulichkeiten jeder Art.
- Alle Namen sind in der im Volksmunde üblichen Form zu geben. Derblichen bitten wir nicht zu unterdrücken.
- BL Es solles alle Namen gesammels werden, nicht nur solche, die noch heure allgemein bilds died, sollen auch solche den um och in der Erinnerung ülterer Leute halten, chemo alle Namen von Flursüden, die darch Verladerungen wirtschätlicher, Art besteilig sich, z. H. Namen von gezalectient Wasserlichern, zerprequenjas Seinen abgebrannten Mullen nov. Nur durch sorgeläufe Erkundigungen het deer größeren Zahl vom Hindungen Derfenbennen wird es noßeils nich, Volksindigheit zu der Volksindigen Derfenbennen wird es noßeils nich, Volksindigheit zu der Volksindigen Derfenbennen wird es noßeils nich, Volksindigheit zu der Volksindigheit zu der Volksindigheit zu der Volksindigen Derfenbennen wird es noßeils nich, Volksindigheit zu der Volksindigheit zu der Volksindigen Derfenbennen wird es noßeils nich volksindigheit zu der Volksindigen der Volksindigen und der Volksindigen der Volksindigen der Volksindigen und der Volksindigen der Volksindigen der Volk
- IV. Wenn für ein Flurstück mehrere Namen vorkommen, sind alle aufzuzeichnen, ebenso wenn ältere Namen durch jüngere verdrängt sind.
- V. Die gesammelten Namen sind unter laufender Nummer (Rubrik 1) alphabetisch
- VI. Für jede Feldmark ist ein besonderes Verzeichnis anzulegen, also soweit angängig auch für Pertinenzen, Vorwerke usw. Dasseibe wird für größere Seen und Waldunden emolohlen.
- VII. Die Form der Namen ist möglichts genau, und zwar in der Mundart des Ortes wirderzugeben. Die Art der Wiedergabe übertssens wird em Geschicke For Sammler. Doch bitten wir, lange Vokale in einer der üblichen Formen zu bezeichnen und betonte Silben, soweit nötig, durch einen Akzent (\*) kenntlich zu machen. Der mundarliche Laut üb ist uder der wiederzugeben (Sochm = Sohn).

- VIII. Bei giehen Namen ist unter Bürick i Quelle) auszugische, woher der Sammler Im genommen hat ("- Volksmunt, K.- Kurtz). Eb Nimmer, die nur auf den Angelen eines einzigen Gewählnemmen bereihen, sie eine Bennerhaus über Sändalle ibenzuring betre Güss- und Gemeinbekarten Eit der Volkständigsie der Namenslies von Wert sein kann. Die joveilig benutzte Karte ist bewonders zu bereichten; En Gisthatet von 1708. Schmettauster Kartzn, Bodesser wird zu bandelm sein, daß die Kurten sieht selben Irrimier erichalten, die z. T. auf werden der Volkständigsie der Volkständigsie der Volkständigsie der zu bandelm sein, daß die Kurten sieht selben Irrimier erichalten, die z. T. auf werden volkständigsie der Volkständigsie der Volkständigsie der Volkständigsie der Volkständigsie der Volkständigsie hat der Volkständigsie der Volkständigsie der Volkständigsie der Volkständigsie der Volkständigsie hat der Volkständigsie der Volkständigsie der Volkständigsie der Volkständigsie der Volkständigsie hat der Volkständigsie der Volkständigsie der Volkständigsie der Volkständigsie hat der Volkständigsie der Volkständigsie der Volkständigsie der Volkständigsie hat der Volkständigsie der Volkständigsie der Volkständigsie der Volkständigsie hat der Volkständigsie der Volkständigsie der Volkständigsie der Volkständigsie hat der Volkständigsie der Volkständigsie der Volkständigsie der Volkständigsie hat der Volkständigsie der Volkständigsie der Volkständigsie hat der Volkständigsie der Volkständigsie der Volkständigsie der Volkständigsie hat der Volkständigsie der Volkständigsie der Volkständigsie der Volkständigsie hat der Volkständigsie der Volkständigsie der Volkständigsie der Volkständigsie hat der Volkständigsie der Volkständigsie der Volkständigsie der Volkständigsie hat der Volkständigsie der Volkständigsie der Volkständigsie der Volkständigsie hat der Volkständigsie der Volkständigsie der Volkständigsie der Volkständigsie der Volkständigsie der Volkständigsie der Volkständigsie der Volkständigsie der Volkständigsie der Volkständigsie
- Zur Bezeichnung der Lage (Rubrik 4), die aus der beizugebenden Karte genau ersichtlich ist, genügt Angabe der Himmelsrichtung vom Orte aus gerechnet (z. B. S. W.).
- X. Die Art des Flurstückes ist unter Rubrik 5 kurz zu bezeichnen (Wiese, bewaldeter Hügel, Brücke usw.).
- XI. In der Spalte, Bennetungen't (Robric o) sånd alle zur Erkitterunge nörigen Erkitterungen zu geben, Z. B. über die Bedestung der Namen, Sowielt sie durch Erkandigungen festzunzellen sind, über die Gestält der Flustsäcke zuw. Hier beiten wir zuch geschlichtliche Noriten unterzuchringen und amzugben, do sich an die einzehen Annenen sagenähalt berüfertungen kaltejen (über nitergejangen eißtiet und Orderfoldschen, über Reste wendicher Bevölkerung, Borgwälle, Rüttehurgen, vergrabene Schätze, Spale, Gepernstert zuw.)
- XII. John Verzeichnis ist eine Karte beitragben, auf der die Lage der aufgelähren Örrlichkeiten kenntellen auszehen ist einembe Punktes sich als sohole dieutstrage, die Flurzeicke möglichet hiere From entsprechend zu zeichnen und ihre Greuzen soweit sie Beischaupt ausgegeben werden können — darch punktient Linien anzusetenn, auch werder der Sammler den beneft punkten bei mit einzusetenn, auch werder der Sammler den beneft haumen im Verzeichnis der einzuseten, auch werder der Sammler den beneft haumen im Verzeichnis den Die Waster notige blau, die Wege durch einfachen schwarzen Srich anenzeichen werden.
  - Als Grundlage für ihre Zeichnungen werden den Sammlern wohl fast überall Karten zugänglich sein, Flur-, Guts, Gemeindekarten, Pläne von Stadtleldmarken, Forstwirtschaltskarten usw. Sollte die Bescheffung einer solchen Vorluge nicht möglich sein, so bitten wir die Sammler, sich an die Bezirksöhnänner oder an die unterzeichnete Kommission zu wenden, damit Storge hiefurlig gezagen werden kann.

Die Sammler, die sich bereit erklärt haben, einzelne oder mehrere Gebietsteile zu bearbeiten, werden gebeten, ihre Ergebnisse splitestens bis zum 1. Januar 1909 einzureichen.

Zur Erleichterung der Geschäftsführung ist in Aussicht genommen, für einzelne Bezirke Obmänner einzusetzen; ihrer Namen und die Abgrenzung der Bezirke werden bekannt gegeben werden. Bis dahln sind alle Sendungen und Mitteilungen wie Anfragen an Prof. Dr. Geinitz-Rostock zu richten.

#### Die Kommission:

Prof. Dr. Geinitz-Rostock. Prof. Dr. Bloch-Rostock.

Distriktsingenieur Peltz-Güstrow. Archivar Dr. Witte-Schwerin.

Oberlehrer Dr. Wossidlo-Waren.

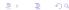

# Campaign 1907 and 1923 — Questionaires

#### Sragebogen für die Slurnamenforschung.

| Nummer | Name                                                                          | Quelle | Lage | 2fet                      | Bemerfungen                                                                                    |
|--------|-------------------------------------------------------------------------------|--------|------|---------------------------|------------------------------------------------------------------------------------------------|
| ţ,     | Blanfenborgsbief,<br>Blanfenboorsbief,<br>Brannnboorsbief,<br>Blannnboorsbief | D.     | Ø.   | Bewadyfe-<br>nes<br>Brudy | fier foll der golden<br>Gott der Wende<br>vergraben fein.                                      |
| 2.     | Dobenweg                                                                      | D.     | 11.  | Wes                       | Wird noch heute a<br>Erichenweg benutyt                                                        |
| 5.     | Dôrphāb'                                                                      | D. K.  | no.  | Wifte<br>Dorfffatte       | Pier foll ein Do<br>Tirnhiterp gestand<br>baben, das i. 30jälj<br>Tiriege jerstört fe<br>foll. |

#### Beispiel.

| Numer | Name                                                                      | Quelle:                      | Lage | Art                          | Bemerkungen                                                                                      |
|-------|---------------------------------------------------------------------------|------------------------------|------|------------------------------|--------------------------------------------------------------------------------------------------|
| 1.    | Burkentorgsdick,<br>Burkentoorsdick,<br>Brammboorsdick,<br>Blammboorsdick | V.                           | 0.   | Bewachse-<br>nes<br>Bruch    | Hier soll der goldene Gott der Wenden<br>vergraben sein.                                         |
| 2.    | Doderweg                                                                  | V.                           | N.   | Weg                          | Wird noch heute als Leichenweg benutzt.                                                          |
| 3.    | Dôrpstád'                                                                 | V. K.                        | NO.  | Wüste<br>Dorfstätte          | Hier soll ein Dorf Kruhstörp gestanden<br>haben, das Im 30/ährlgen Kriege zerstört<br>sein soll. |
| 4     | De oil Daumbusch                                                          | ν.                           | N.   | Alter Dorn-<br>busch         | Dient den Küstenschiffern als Wahrzeichen                                                        |
| 5.    | Diwelswisch                                                               | v.                           | 0.   | Acker                        | War früher Wiese, wurde 1901 mit Erde<br>überfahren, wird beste mit Korn besäct                  |
| 6.    | GroßraddentoM                                                             | V. K.                        | 0.   | Großer<br>Stein              | So schon auf der Plurkarte von 1759.                                                             |
| 7.    | Hütsenplatz                                                               | V.                           | S.   | Freier Platz                 | Hier stand früher eine Glashütte, die um<br>1890 niedengerissen worden ist.                      |
| 8.    | Kapellendiek                                                              | V.                           | sw.  | Teich                        | So genannt, well 1996 ein Mann Namen<br>Kapell sich darin ertränkte.                             |
| 9.    | Kárrhák                                                                   | V. K.                        | w.   | Bach                         | Kommt vom Nachen Felde, fließt durch<br>den "Haussoo" und mündet in der<br>Malchiner See.        |
| 10.   | Kkeserborrn                                                               | v.                           | S.   | Fischerei-<br>zug.           |                                                                                                  |
| 11.   | Middagrädenbrook                                                          | V.                           | SO.  | Bruch.                       | Hierber soll dem Dorthirten früher da<br>Mittagessen nachgetragen sein.                          |
| 12.   | Riétat (m.)                                                               | V.                           | 0.   | Dorftel.                     | Name der ganzen Häusler-Kolonie.                                                                 |
| 13.   | Spöökkuhl                                                                 | v.                           | S.   | Sandgrabe.                   | Hier spakt ein roter Bolle.                                                                      |
| 14.   | Swanhild' (f)                                                             | V. K.                        | 0.   | Name<br>des ganzen<br>Waldes | Schon auf der Schmettauschen-Karte.                                                              |
| 15.   | Swarkenstart (ex.)                                                        | V.                           | SW.  | Ackerstück.                  | Hat die Gostalt eines Schwalbenschwanze                                                          |
| 16.   | Widdingsterg<br>Widdingsterg                                              | V.<br>70jähriger<br>Kuhhirte | w.   | Bewoldeter<br>Hägel          | Heute meist Kalksseharg genannt nach der<br>daneben liegenden "Kalksoe".                         |
|       |                                                                           | 1                            | 1    | 1                            |                                                                                                  |

#### Field Name Lists

- Name, Number, Localization, Remarks, Contributor
- Hand writings:
  - Different styles: Kurrent, Suerterlin, Latin
  - Different hands: each local subdistrict has its own contributor

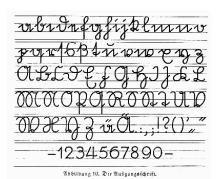

Ober will inder in Volviden, dra wil fallen in Genorfe, dro mil far with Pillone laden in dra laden in dra laden vin mid nie far linden Volden minne filmfen Volden fore, drof ar foreste fore, drof ar jouen die fallen fores, drif and vin far far dramm. I far den drom in droid vin droid with the far and vin droid with the far and droid with a far and droid with a far with far droid with a droid with a droid

Abbitbung 19. Die Ausgangeichrift im Bufammenhang geschrieben (mit Augelipinfeber).

# Different hand writings

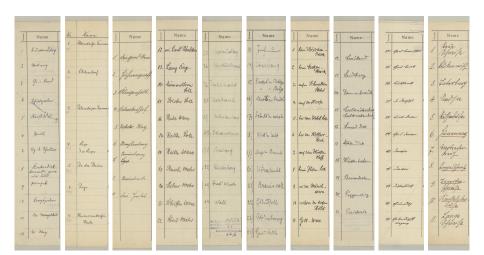

### Maps

- Original instructions
  - Use ordnance surveys supplied by commission
  - Mark all field names on map by index from the list
- Great variety of maps
  - Ordnance surveys [maps]
  - Local land register maps
  - Field maps
  - Maps drawn by hand
- Great variety of handling
  - Index number
  - Field names used directly in the map
  - Placement

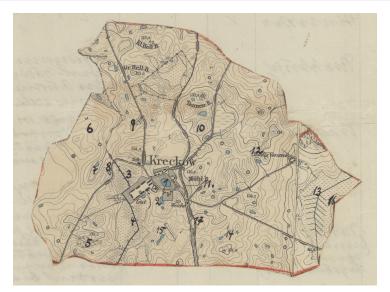

12 / 29

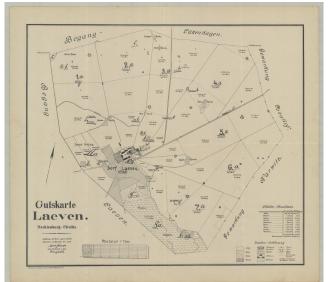

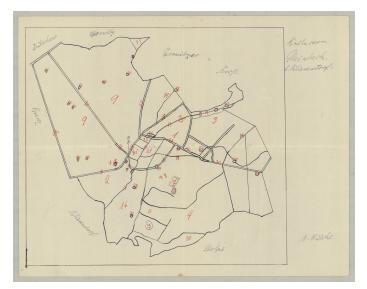

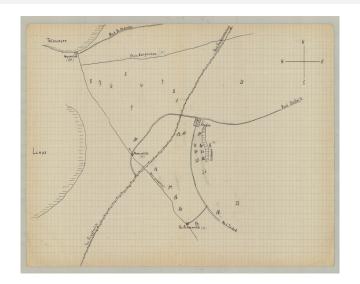

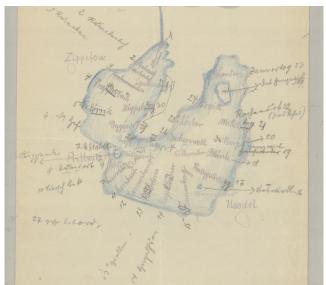

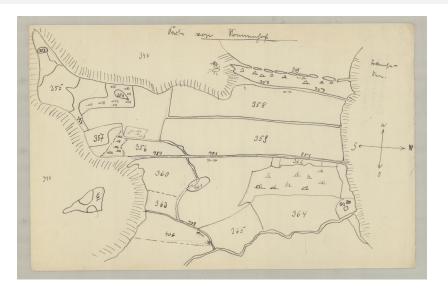

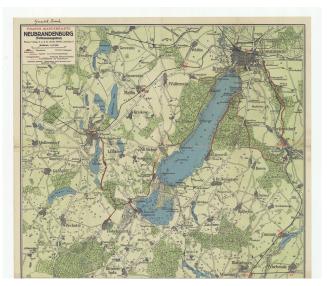

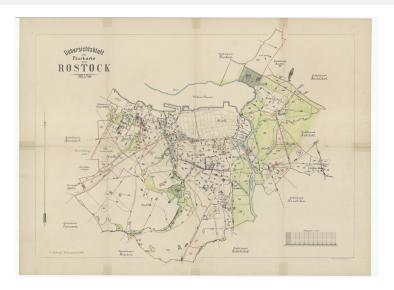

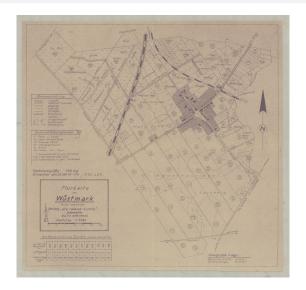

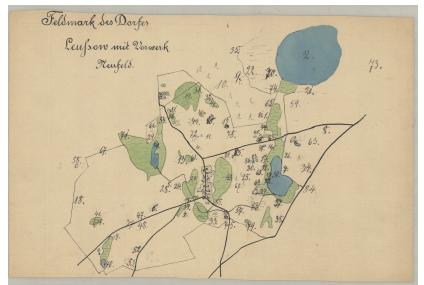

#### Statistics

- Complete: lists and ordnance surveys
   (OS): 159 districts/5,260 field names
- 2 Maps drawn by hand and OS: 86/3,662
- Maps but not OS: 103/4,202
- OS without lists, just numbers: 13/424
- Other maps without lists: 66/3,102
- 6 Lists and OS without field names: 112/0
- Maps without numbering: 19/675
- 8 Hand written lists and maps, map without numbering: 3/219
- Special cases: 8/1,017

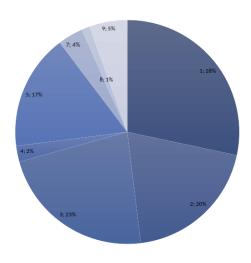

# The Challenges

- Transcription of hand written field name lists
  - Different hand writing, variety of style, small training sets,
  - Can not be automated
- Geo-referencing the field names on the map
  - Variety of maps and marks
  - Only ordnance maps are availlable as WMS (orka-mv)
  - Can not be automated

# Crowdsourcing

- Let someone else do the work:
  - Use web based platforms to transcribe and geo-reference field names
- Challenges:
  - Expertise in different handwriting styles
  - Hand-drawn maps needs side-by-side and/or overlay interaction for geo-referencing
  - Data ex- and import facilities and supported formats (XML, JSON, CSV)
  - Quality of service and costs

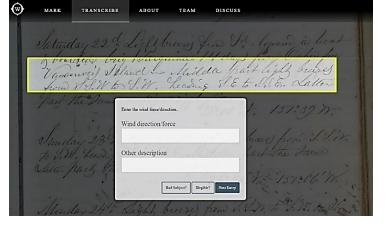

Figure: Transcription: "'Old Weather: Whaling"' project, NYPL

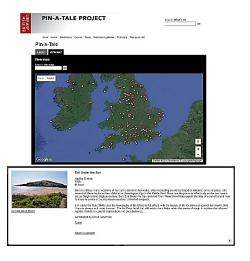

Figure: Transcription: Project "'Pin-a-Tale"' by British Library

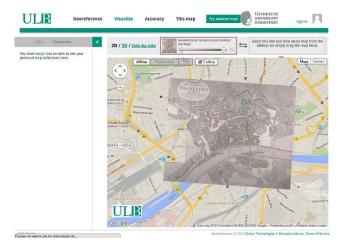

Figure: Overlay map: University and State Library, Darmstadt

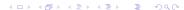

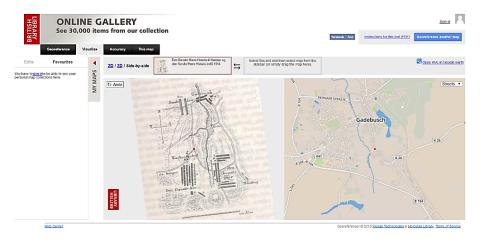

Figure: Side-by-side map: British Library, Battle near Gadebusch, December 1712

# Crowdsourcing Platforms

| #  | Service Provider             | Web Site          | Category              |
|----|------------------------------|-------------------|-----------------------|
| 1  | Mechanical Turk <sup>1</sup> | mturk.com         | Microtasks            |
| 2  | Clickworker                  | clickworker.de    | Microtasks            |
| 3  | CrisisCommons                | crisiscommons.org | Engagement            |
| 4  | CrowdFlower                  | crowdflower.com   | Microtasks (Meta)     |
| 5  | Crowdguru                    | crowdguru.de      | Microtasks (Meta)     |
| 6  | Crowdsource                  | crowdsource.com   | Microtasks (Meta)     |
| 7  | Fiverr                       | fiverr.com        | Micro- and Macrotasks |
| 8  | Fixmystreet                  | fixmystreet.com   | Engagement            |
| 9  | Georeferencer                | georeferencer.com | Microtasks            |
| 10 | Samasource                   | samasource.org    | Microtasks            |

<sup>&</sup>lt;sup>1</sup>Amazon's

#### Service Provider Selection

Crowd Guru, Berlin, https://crowdguru.de/

- Full service provider, transcription and geo-referencing
- Steps:
  - selecting crowd workers
  - data prepraration and export/import
  - transcription
  - geo-referencing
  - qulity control
  - data export/import
- Export to: list of images with metadata (pointers into the wossidia system)
- Import from: XLS files with field names, coordinates (WGS 1984)
- Process is nearly finished

# Crowd Guru — Side-by-Side Geo-referencing

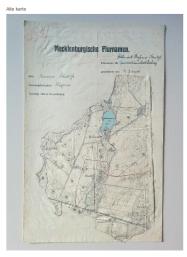

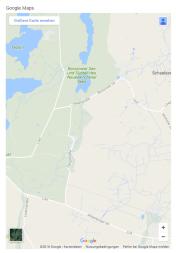

Koordinaten 53.5476867,10.961554

### Hypergraph Database and WossiDiA Integration

- Digital Archive System
  - Large collections of ethnographical field research notes from everyday live in Mecklenburg by Richard Wossidlo
  - 2 Million paper slips digitized and annotated and linked with metadata (contributor, observer, place, time, references to scientific literature, ...)
- Hypergraph based data model
  - Node types: Person, Events, Places, ...
  - Hyperedges: Set of nodes with constraints (XML content model like)
  - Spatio-temporal support based o PostgreSQL/PostGIS
  - cf. [Meyer et al: The Hydra.PowerGraph System Building Digital Archives with Directed and Typed Hypergraphs. Datenbank-Spektrum 17(2): 113-129 (2017)]
- Hypergraphs form a logical model for implementing conceptual models like CIDOC/CRM cf. [Meier: Verfahren zur analogen Langzeitsicherung digitalen Erbes. Master thesis, University of Rostock, 2017.]

#### Richard Wossidlo's Field Research Archive

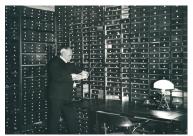

Richard Wossidlo in front of his box shelf with field research notes. © Karl Eschenburg

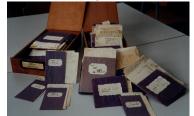

Bruthannel - Brutjumfer 202; man pflegte ihn mit Trommeln und reichen (1613) JESSE Schwerin 1, 200; s. auch Sitte, daß die Brautlungfern der Braut 36; Bartsch 1,66; Wiechm-Hofm 1,37; Fromm Meckl. 108; 123; eine andere Form in Form eines Fasses aus Holz gefertigtes dem ein Hahn stand; an dem Gestell befan Tücher, Rauschgold und Schnüre mit Apfelr und Nüssen hingen; er stand auf dem Wanehmsten Gast zugingen, eine hielt einen gefüllten Trichter oder ein anderes Lärm erzeugendes Instrument in der Hand, alle gerin sagte: 'Schönster Herr, tu auf deinen nen, segt, Juchheil inchheil; wenn der Gast eine Münze in den Apfel gesteckt hatte, sangen alle Bruthahnen: Hät wat, morgen wat, erhalten hatten, das gesammelte Geld bekam die junge Frau Wo. Hocht. 36; BEV. Preuß. 36; Lp. 73; Arch. Landesk. 17, 443; das Brutlaken (s. d.) gestickt Meckl. 32, 134. - Mnd. brüthane m. - DA. 26°; DX. 57°. bannel oghn StaRödl. - - hark f. Harke, verfertigte, sie war meist aus Aborn gegrünem und rotem Wachs beklebt, die Tinnes waren mit blanken Nägeln befestigt, auf dem Stiel war der Name der Braut oder auf den Kammerwagen geladen LuCon; Wi; Paar Mädehen sein (Wi 1395) Tech. Bürg

auch bunt Hark genannt; s. Abb. - - hem d an nähen, aber nicht die Braut WAMoltz: in manchen Gegenden wurde es nach der dernorts war es üblich, daß sie den Schweine stall zu diesem Zweck benutzte, dann hatte kümmt se von dat Kinnerkrigen so licht af 1828) Nd. Jb. 62, 164. DA, 57\*. - - hus n. Hochzeitshaus, häufig im Volksreim: Kater mus, Katermus, wo wist du hen? Achtern Barg nah 't Bruthus hen Wo, V. 2, 1825. Use brummeuse, we wullt du hente? Welgewer dat Steg nah 'n Bruthus hen. Dos willn wi hut abend recht lustic sin 3.31 b:

4 D F 4 P F F F F F F

# Part of WossiDiA modelled with CIDOC/CRM Model

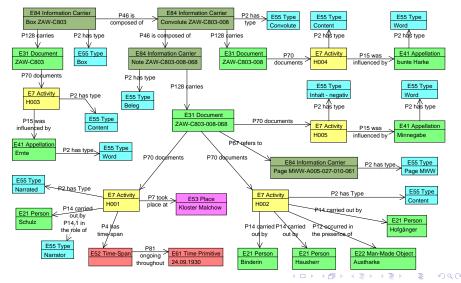

# Excerpt from WossiDiA's Hypergraph Model

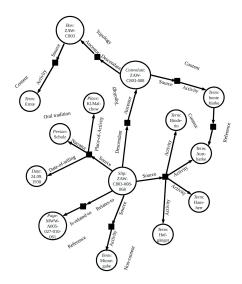

#### Hypergraph — Formal Definition

A hypergraph is a family  $(E_1, ..., E_m)$  of non-empty subsets of nodes or vertices V, i.e. G = (V, E) with  $E \subseteq P(V) \setminus \emptyset$ .

#### Directed and Typed Hypergraph

A directed hypergraph can be defined as G=(V,A) with a set of vertices V and the set of hyperarcs (hyperedges) A, where a hyperarc is a pair (T,H), T and H being subsets of vertices V. T is called the b-arc (backward-arc or tail) and H the f-arc (forward-arc or head) of the hyperarc.

# Field Name Archive — Mapping to Nodes and Edges

| No. | Attribute            | Metadata                                   |
|-----|----------------------|--------------------------------------------|
| 1   | Place                | Hyperedge type FieldFolderLocalization     |
|     |                      | Hyperedge type FieldLocalization           |
| 2   | Official affiliation | Hyperedge type District                    |
| 3   | Other description    | Hyperedge type WossidloRegion              |
| 4   | Collected by         | Hyperedge type Collected                   |
|     |                      | Hyperedge type Occupation/Role/Place       |
| 5   | Number               | Attribute String                           |
| 6   | Name                 | Attribute String                           |
| 7   | Source               | Hyperedge type Tradition, Oral and Written |
| 8   | Location             | Attribute String                           |
| 9   | Type                 | Hyperedge type Types                       |
| 10  | Info                 | Attribute String                           |
| 11  | Geodata              | Hyperedge type GeoReferencing              |

### Field Name Archive — Hypergraph Model

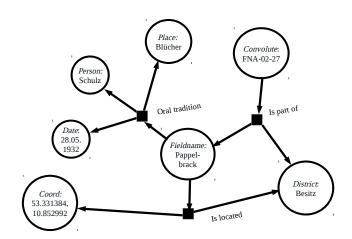

# GrafL— Structure, Content and Graph Querying

```
CREATE NODETYPE FieldName (
   Number String, (: Number in the list; related to the place :)
  Name String, (: Name of the recorded cadastral section :)
   Location String, (: Location; cardinal direction :)
   Info String (: Description and remarks :)
);
CREATE EDGETYPE FieldLocalization MODEL (
  Place:place IN, FieldName:fieldname+ OUT
);
LET $e := Edge::OralTradition
RETURN $e
LET $p := Node::Person, $o := Node::Place, $e := Edge::Vital-stats
WHERE $e.person = $p AND $e.birthplace = $o AND $o.name = "Rostock"
RETURN $p
LET $p1 := Node::Person, $p2 := Node::Person
WHERE $p1.last-name = "Ahrens" AND $p2.last-name = "Helms"
RETURN shortest-path($p1, $p2)
```

#### First Results

23,089 field names are transcribed and 10,805 geo-referenced

- 5-10% error rate
  - untrained Suetterlin readers
  - number placement ambiguous
- But there are many more maps:
  - Maps without lists, lists without maps,
  - Field name lists in the Wossidlo Archive, ...
  - Parts of the archive were lost during WW II but some copies survived at contributors sites
- GIS-wise we have only points ;-(
  - Rivers, roads are polylines
  - Lakes, forests, meadows, swamps are polygons

### Geo-referencing Results

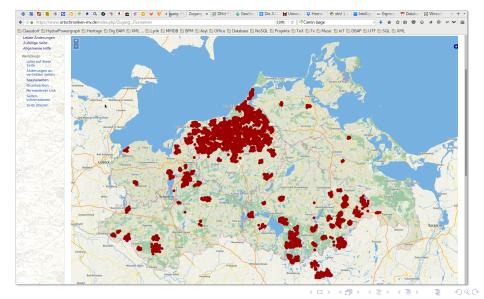

### Geo-referencing Results

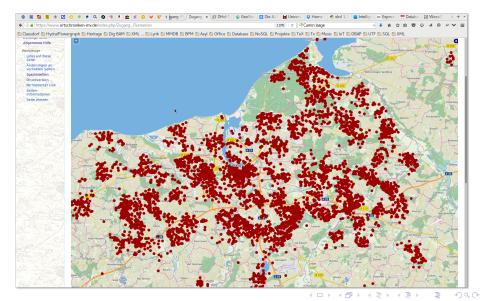

# First Results — Alt Farpen

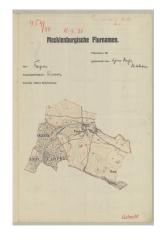

| Name                | Quelle | Lago | Art      | Bemerkungen             |
|---------------------|--------|------|----------|-------------------------|
|                     |        |      |          | Mecklenb                |
| 1. Lettered         | γ.     | 5.0. | Einhall  |                         |
| 2. Fellens          | K.     | 0.   | Griese   |                         |
|                     |        |      |          | - the                   |
| 3. finling Mar      |        | 5.0  | Fraheell |                         |
| 4. Treihim "        | V.     |      |          |                         |
| 5 breinsbook        |        |      | 0        |                         |
| 6. Ondanist         | ٧.     |      | Munlah   |                         |
|                     |        |      |          |                         |
| 7 amounting         | γ.     | 5.   | Aber     |                         |
| 8. Likembrink       |        | 5.h. | Aska     |                         |
| 9. Hickordiskowisch | Y      |      | Topel    |                         |
| 10 Paremologia      | 3/6    | S.W  |          | windleicht auch Trameck |
| M. Tremorhoppini    |        |      |          |                         |

| Name             | Quelle | Lage  | Art       | Bemerkungen       | -  |
|------------------|--------|-------|-----------|-------------------|----|
| 12 Horbits       | Y.     | 5.    | Beck      | Mark rimen Sakity | 24 |
| 13. Balverblook  | У.     | 5.19. | mex       |                   |    |
| N. Conquelebrois | 1.     | A     | ø         |                   |    |
| 15. Bishokygal   | Y.     | 21.W. | Eggel     |                   |    |
| 16. Machlentinhn | K Ji   | 0,    | Wien      |                   |    |
| 13. Whelieuslan  |        | 02    | Acher     |                   |    |
| 18 Hisproad      | 1.     | 5.    | Winnelook |                   |    |
| 19. Faire file   | W.W.   | n.n.  | Acker.    |                   |    |
|                  |        |       |           |                   |    |
|                  |        |       |           |                   |    |

### First Results — Alt Farpen

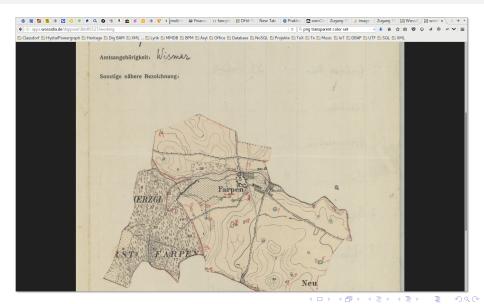

# First Results — Alt Farpen (FN 1-19)

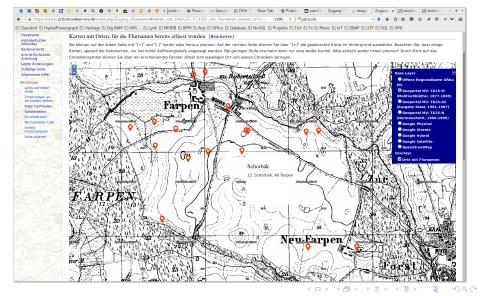

#### First Results — Bentwisch

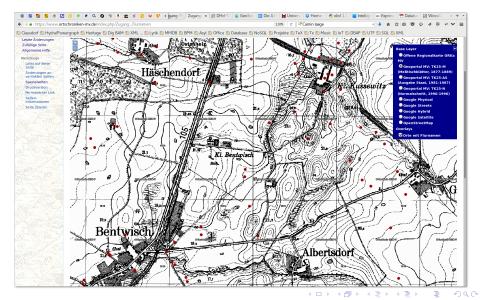

#### First Results — Bentwisch

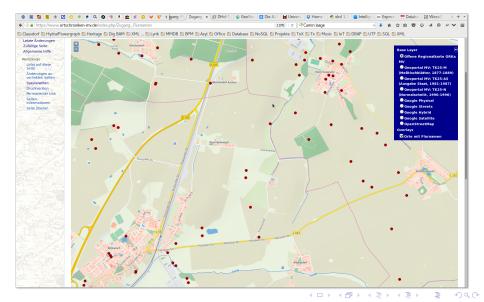

# Outlook — From Crowdsourcing to Citizen Science

- For what is it worth? [to have the field names]
  - Integration with the different corpora of the Wossidlo archive: http://www.wossidia.de/
  - Linked data for local Mecklenburgian chroniclers: http://www.ortschroniken-mv.de/
  - For museums: open exhibitions to the landscape
  - For tourist offices: bike and hike routes along historical trails, . . .
  - For local government, regional planning, NGOs
- Interactive plattform for new campaigns:
  - WFS and Geoserver
- Integration with Pommeranian Field Name Archive (Holsten Archive @ Szczecin University)
- Using the hypergraph database in other contexts:
  - Search and mining across different folktale databases (Dutch, Danish, and Mecklenburgian Folktale Database)
  - International cooperation project ISEBEL (Digging into Data programme) http://www.isebel.eu/ started Sep 2017